# **自衛消防訓練通知書の電子申請方法(スマートフォン編)**

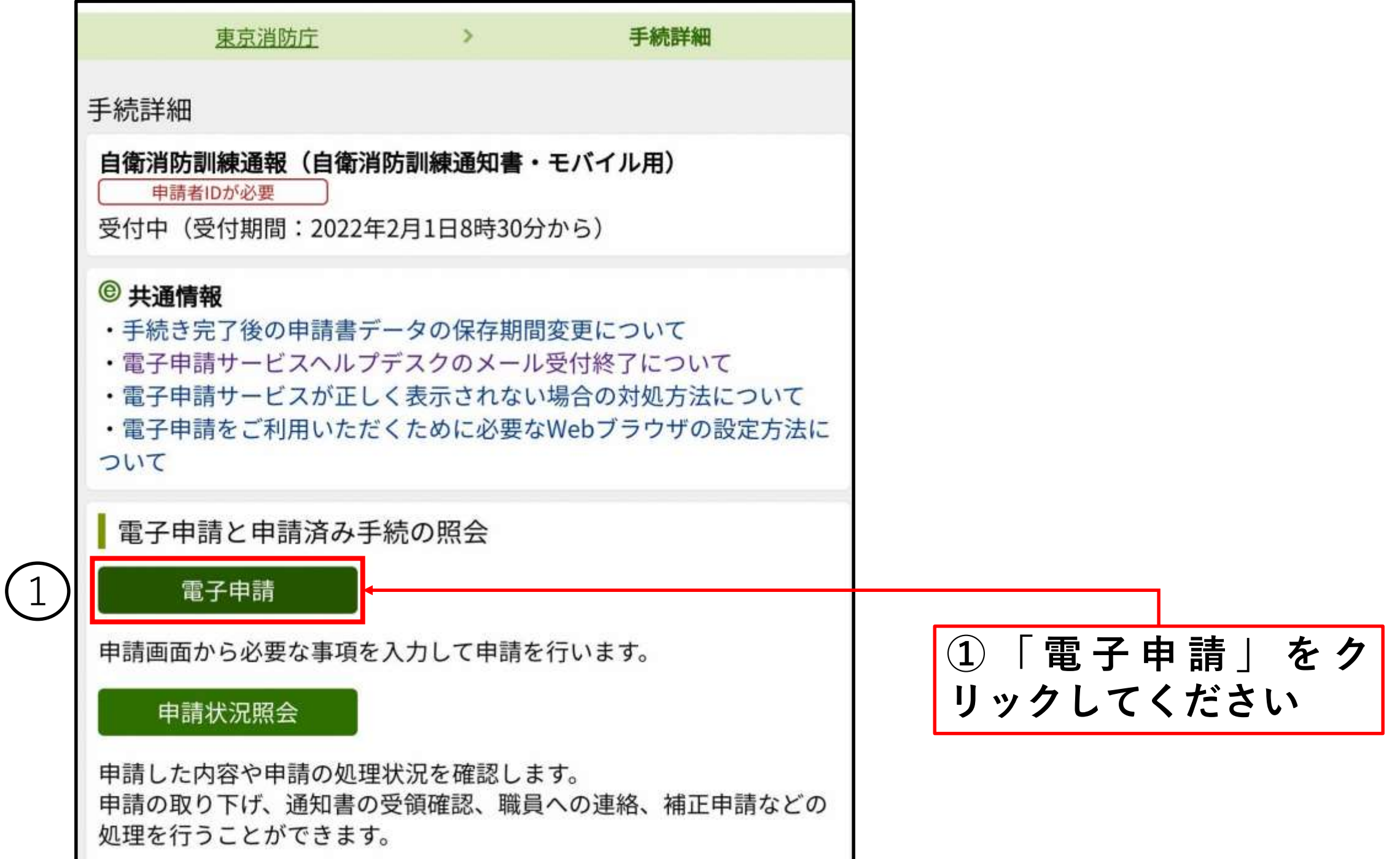

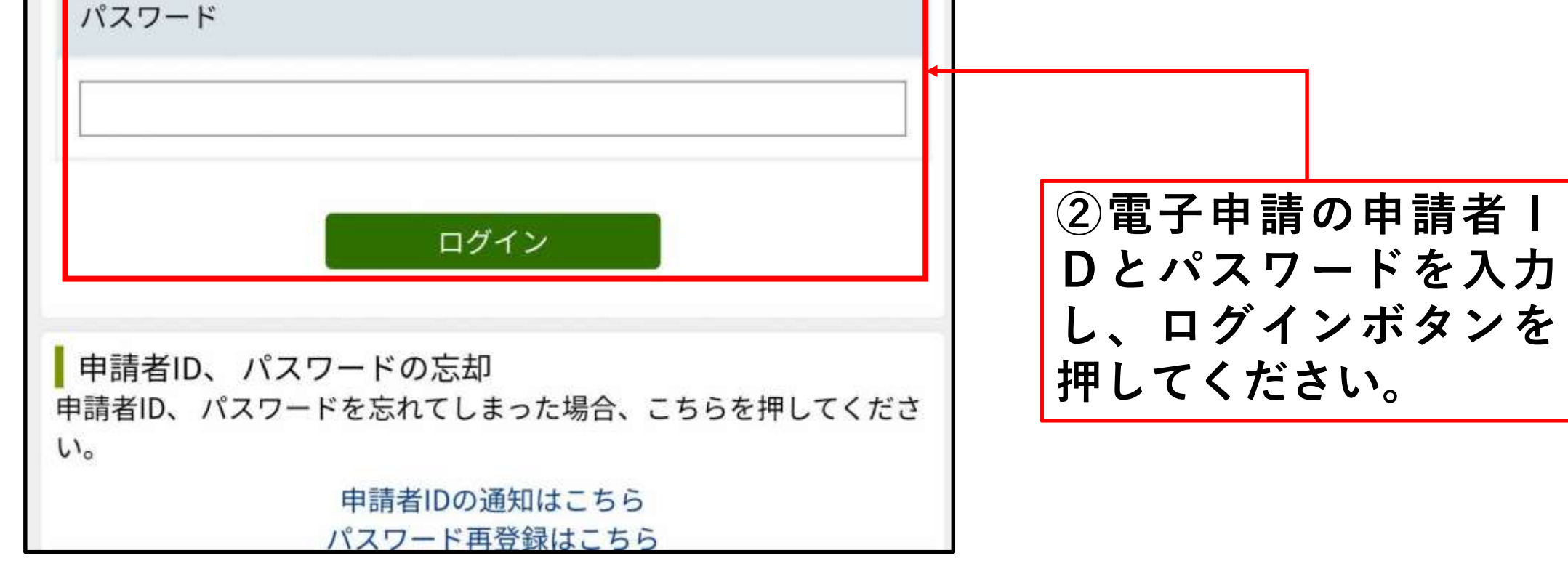

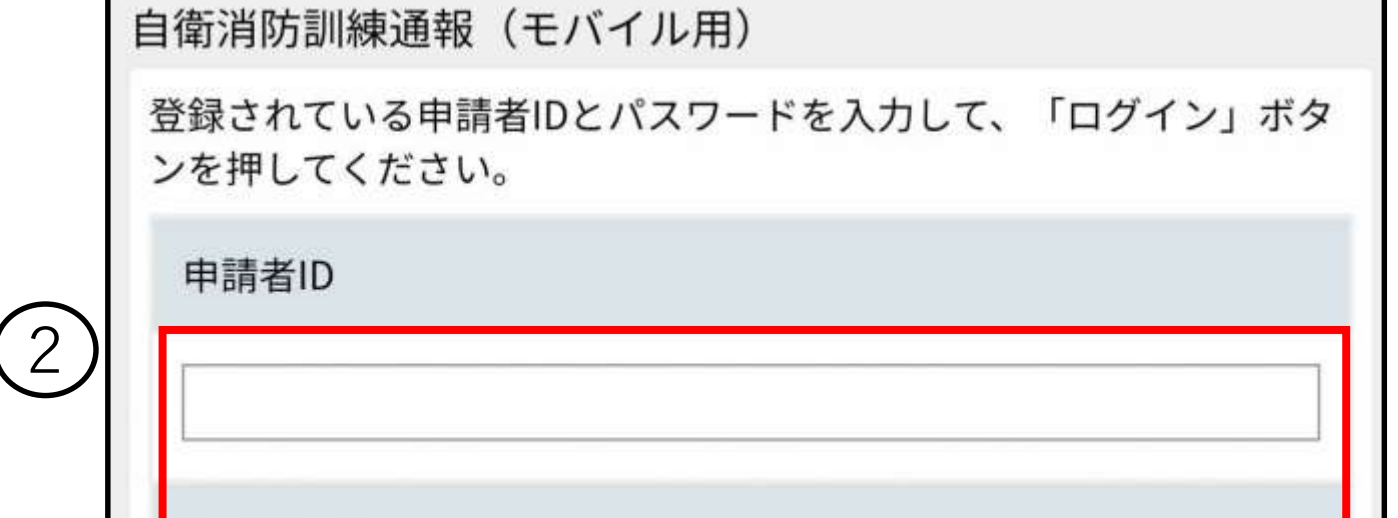

#### **●電子申請画面へのログイン**

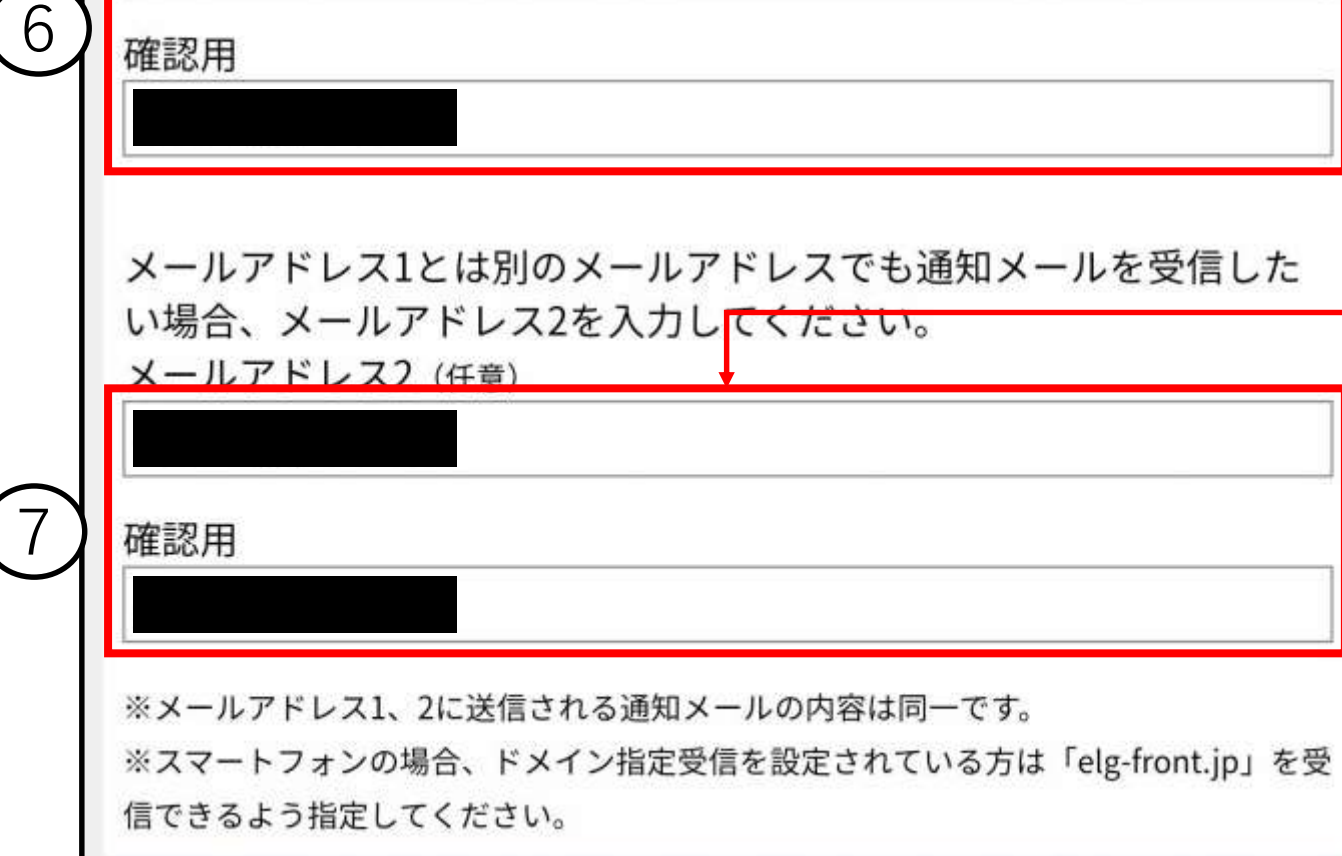

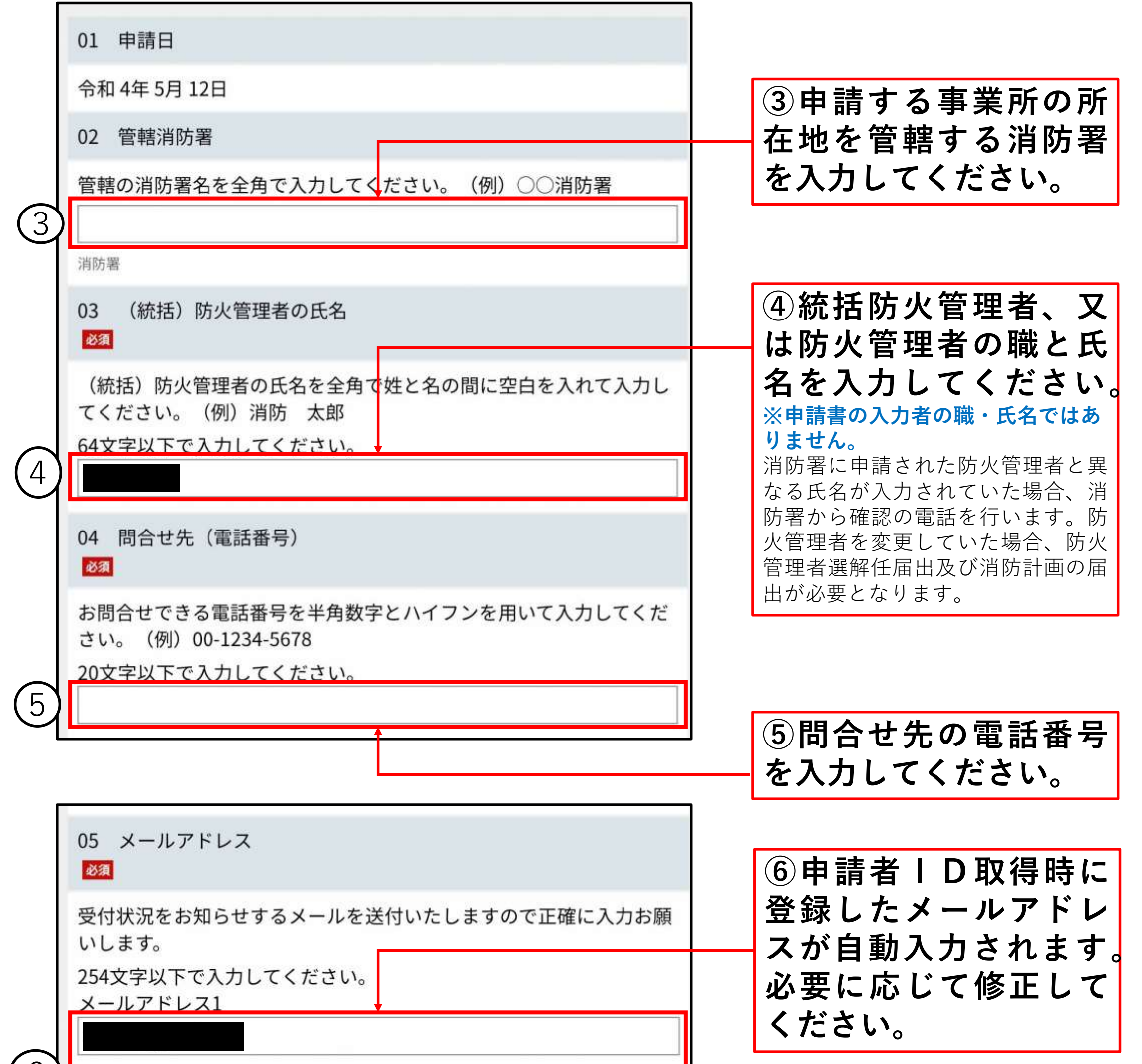

**⑦ ⑥とは別のメールア ドレスで受信したい場 合に入力してください。**

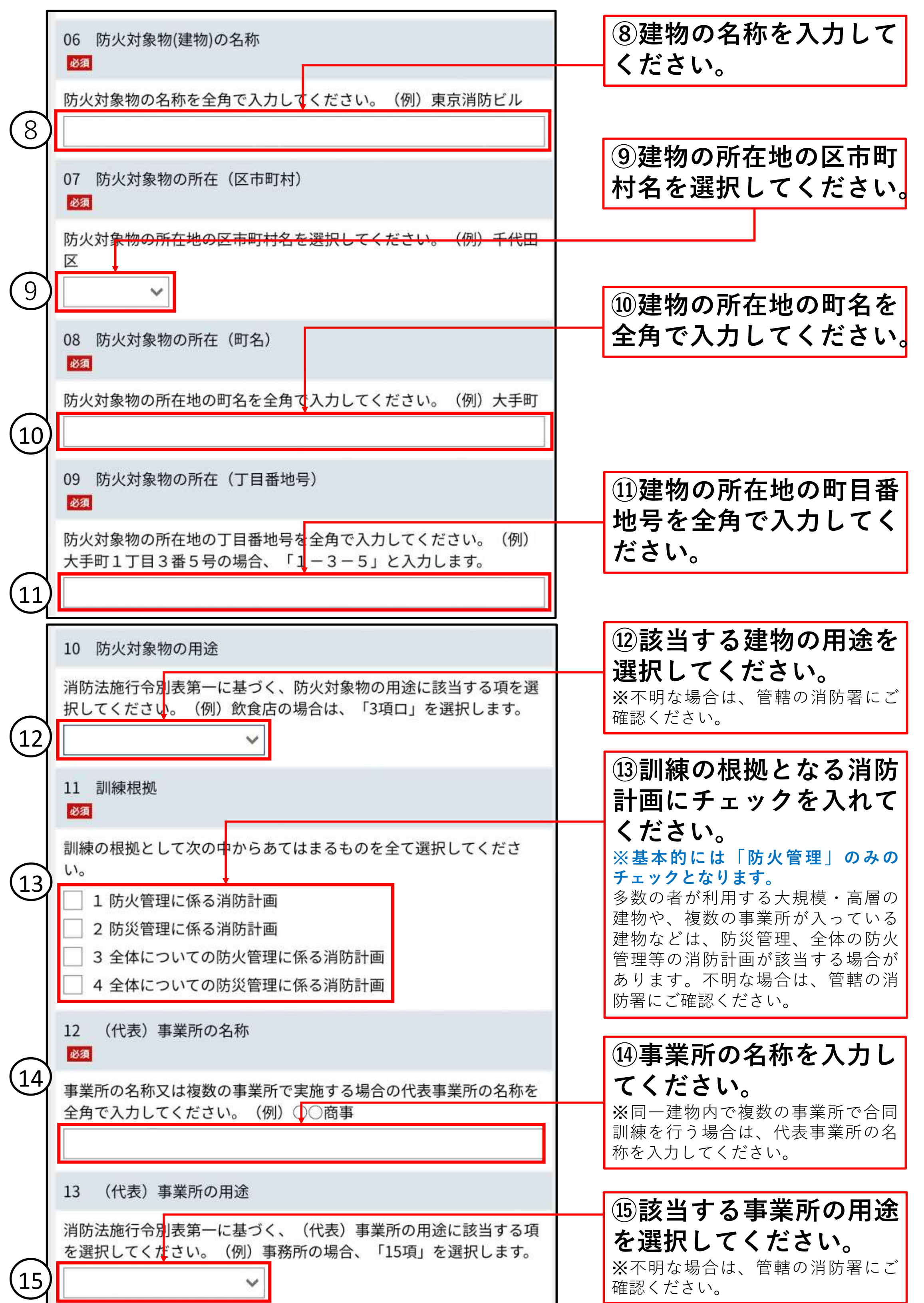

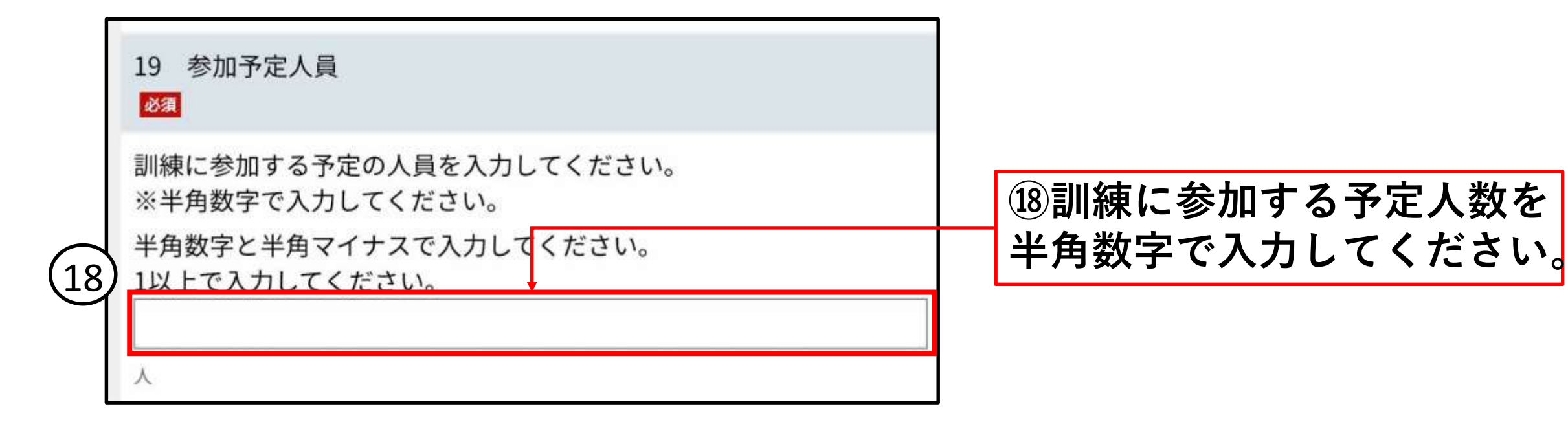

**⑯訓練実施時間を24時間制 で入力してください。**

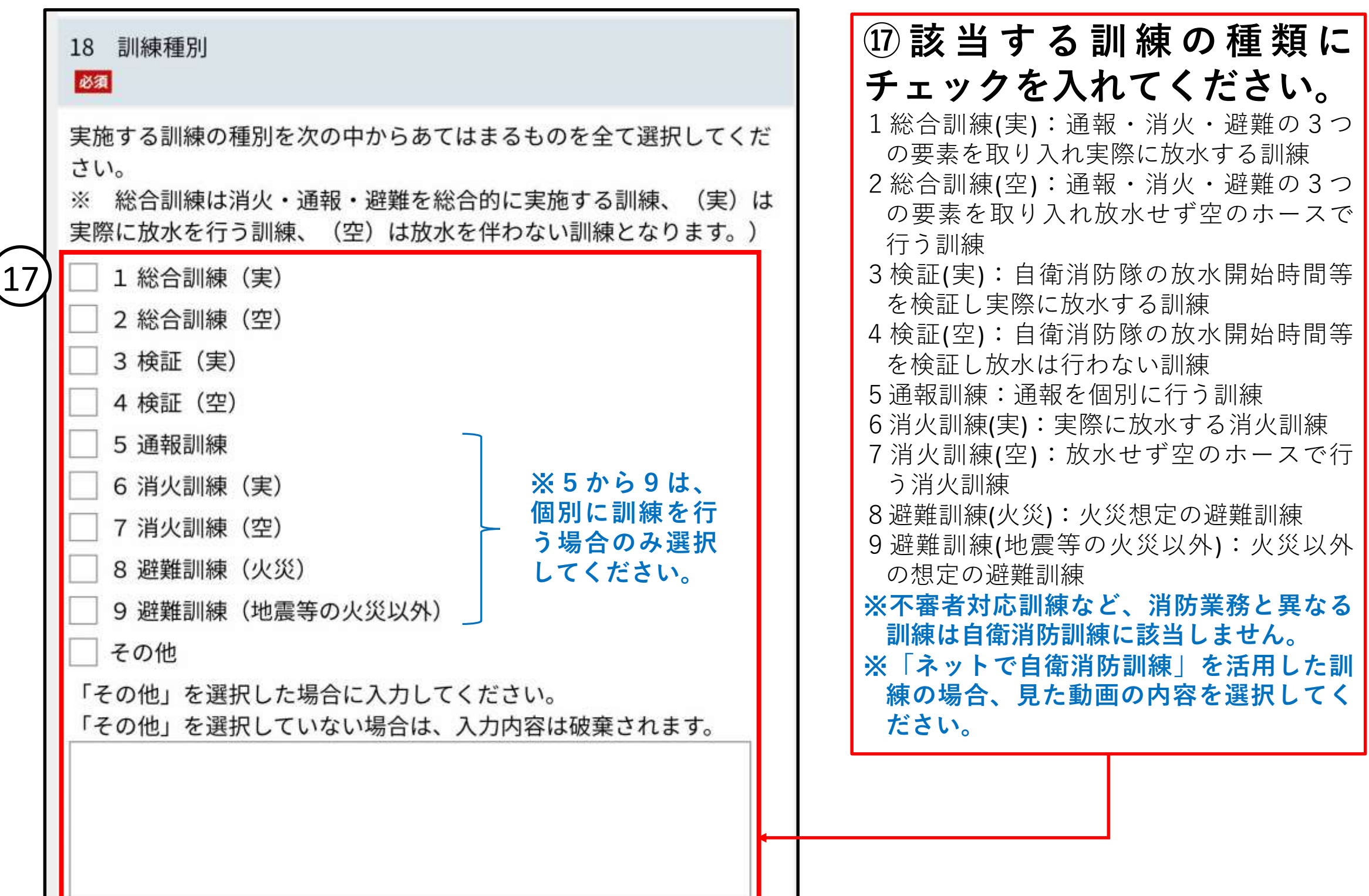

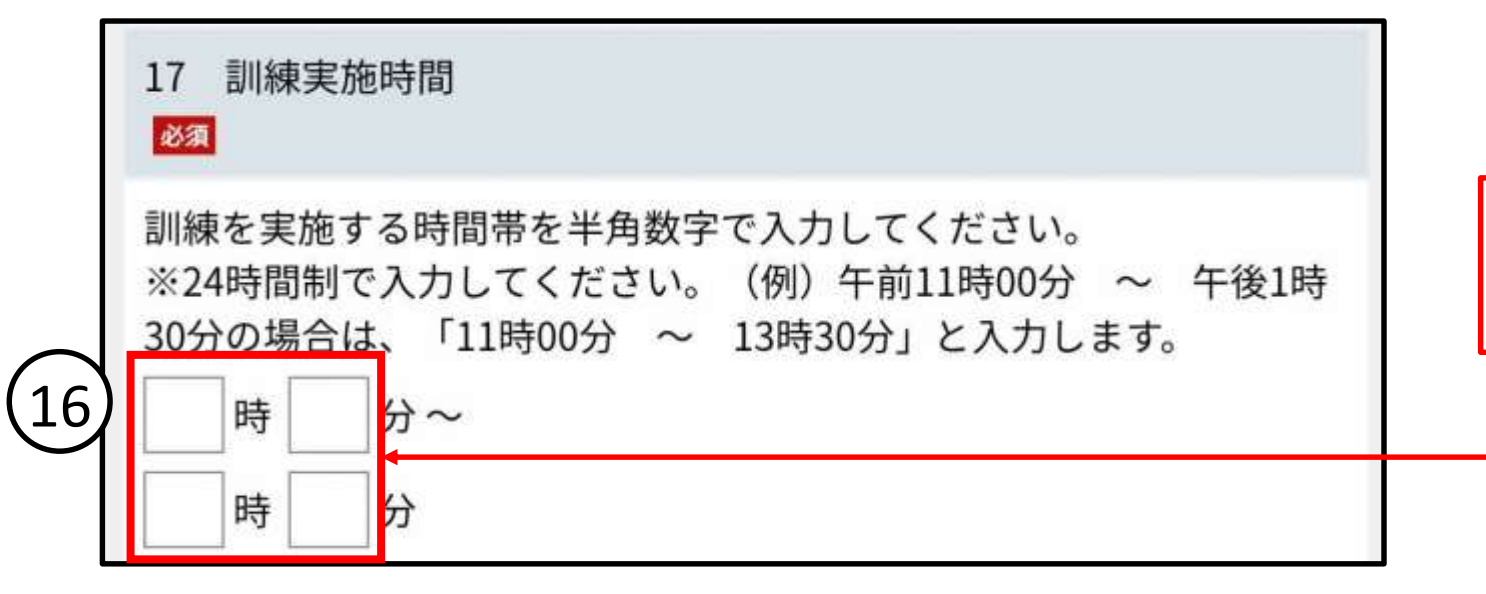

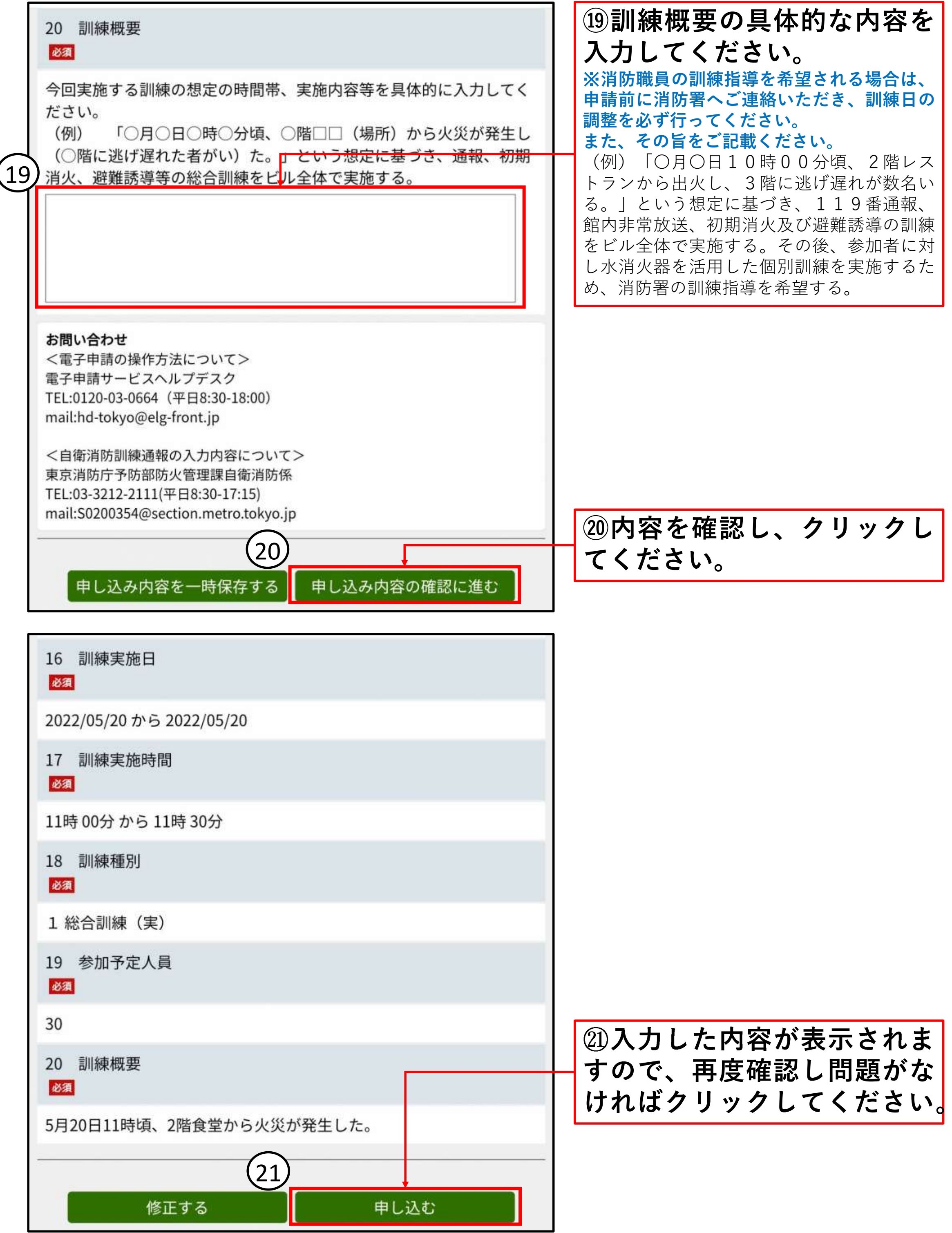